```
clear all
close all
clc
% question 1
aa=load('data_islande.txt');
nlon=length(unique(aa(:,1)));
nlat=length(unique(aa(:,2)));
lon=reshape(aa(:,1),nlon,nlat);
lat=reshape(aa(:,2),nlon,nlat);
topo=reshape(aa(:,3),nlon,nlat);
% question 2
topo(topo>2110)=NaN;figure
subplot(2,1,1)pcolor(lon,lat,topo)
shading interp
xlabel('longitude')
ylabel('latitude')
title('altitude')
colorbar
% question 3
lon1=-19.25 ; lat1=64.8;
lon2=-18.50 ; lat2=64.8;
line([lon1 lon2],[lat1 lat2],'Color','w')
% question 4
pas=abs(lat(1,2)-lat(1,1));
x=lon(lon>lon1 & lon<lon2 & abs(lat-lat1)<pas/2);
y=topo(lon>lon1 & lon<lon2 & abs(lat-lat1)<pas/2);
subplot(2,1,2)plot(x,y,'k')
xlabel('longitude')
ylabel('altitude')
```
## exercice1

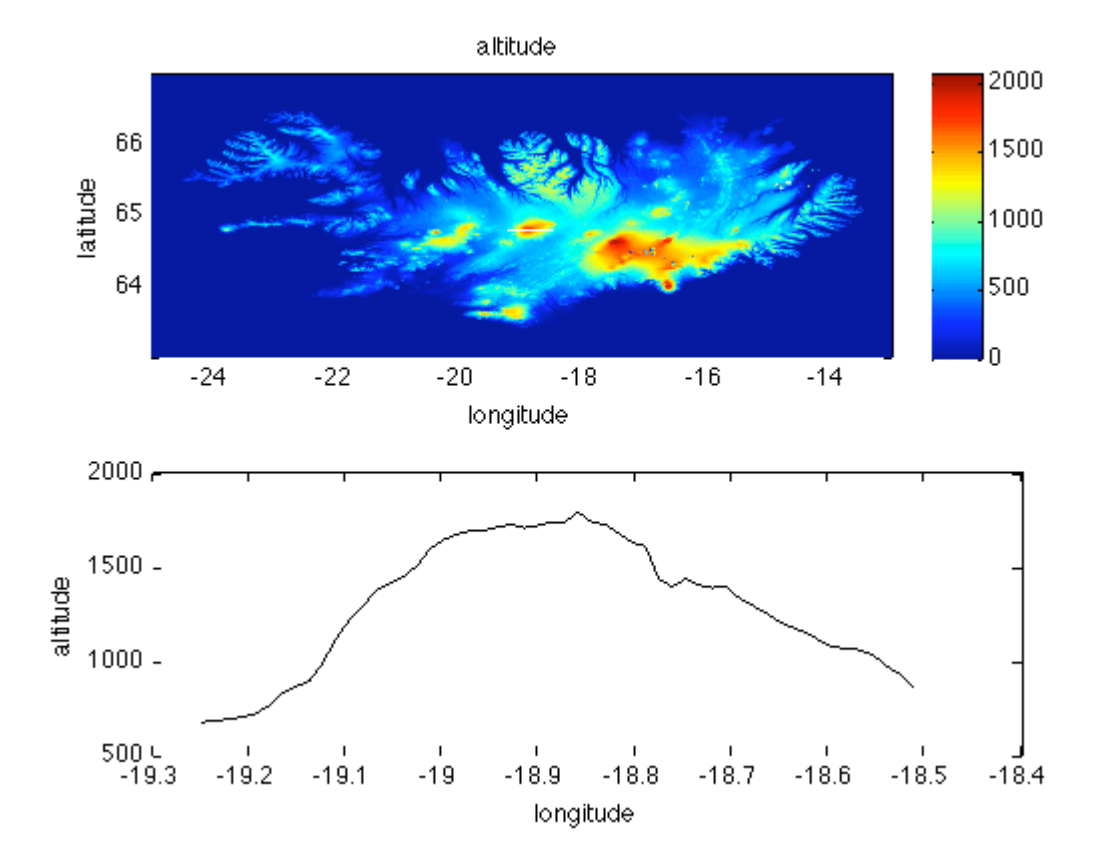

Published with MATLAB® 7.9